Arkusz zawiera informacje prawnie chronione do momentu rozpoczęcia egzaminu

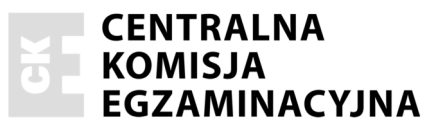

Nazwa kwalifikacji: Obsługa maszyn stosowanych do prac leśnych Oznaczenie kwalifikacji: R.01 Numer zadania: 01

Wypełnia zdający

Numer PESEL zdającego\*

Miejsce na naklejkę z numerem PESEL i z kodem ośrodka

 $R.01-01-16.05$ Czas trwania egzaminu: 180 minut

### EGZAMIN POTWIERDZAJĄCY KWALIFIKACJE W ZAWODZIE **Rok 2016 CZEŚĆ PRAKTYCZNA**

#### Instrukcja dla zdającego

- Na pierwszej stronie arkusza egzaminacyjnego wpisz w oznaczonym miejscu swój numer PESEL  $1.$ i naklej naklejke z numerem PESEL i z kodem ośrodka.
- 2. Na KARCIE OCENY w oznaczonym miejscu przyklej naklejkę z numerem PESEL oraz wpisz:
	- $-$  swój numer PESEL\*,
	- oznaczenie kwalifikacji,
	- numer zadania,
	- numer stanowiska.
- 3. KARTĘ OCENY przekaż zespołowi nadzorującemu.
- 4. Sprawdź, czy arkusz egzaminacyjny zawiera 3 strony i nie zawiera błędów. Ewentualny brak stron lub inne usterki zgłoś przez podniesienie ręki przewodniczącemu zespołu nadzorującego.
- Zapoznaj się z treścią zadania oraz stanowiskiem egzaminacyjnym. Masz na to 10 minut. Czas ten 5. nie jest wliczany do czasu trwania egzaminu.
- 6. Czas rozpoczęcia i zakończenia pracy zapisze w widocznym miejscu przewodniczący zespołu nadzorującego.
- 7. Wykonaj samodzielnie zadanie egzaminacyjne. Przestrzegaj zasad bezpieczeństwa i organizacji pracy.
- 8. Jeżeli w zadaniu egzaminacyjnym występuje polecenie "zgłoś gotowość do oceny przez podniesienie ręki", to zastosuj się do polecenia i poczekaj na decyzję przewodniczącego zespołu nadzorującego.
- 9. Po zakończeniu wykonania zadania pozostaw rezultaty oraz arkusz egzaminacyjny na swoim stanowisku lub w miejscu wskazanym przez przewodniczącego zespołu nadzorującego.
- 10. Po uzyskaniu zgody zespołu nadzorującego możesz opuścić salę/miejsce przeprowadzania egzaminu.

### Powodzenia!

\* w przypadku braku numeru PESEL – seria i numer paszportu lub innego dokumentu potwierdzającego tożsamość

# Zadanie egzaminacyjne

Przygotuj pilarkę do pracy. Przed przystąpieniem do wykonania zadania w wyznaczonym miejscu zatankuj pilarkę oraz sprawdź jej stan techniczny i wykonaj czynności obsługowe zgodnie z instrukcją zamieszczoną w arkuszu egzaminacyjnym. Zgłoś gotowość przygotowania pilarki do pracy przewodniczącemu ZN. Po sprawdzeniu przez egzaminatora i próbnym uruchomieniu pilarki wykonaj ścinke i obalanie drzewa (kłody) zamontowanego w trenażerze. Wykonaj rzazy i pracuj klinami tak, aby drzewo upadło w kierunku wyznaczonym przez palik kierunkowy.

Po wykonaniu zadania oczyść filtr powietrza i obudowę pilarki oraz uporządkuj stanowisko pracy. Pamiętaj o przestrzeganiu przepisów bezpieczeństwa i higieny pracy związanych z obsługiwaniem maszyn, urządzeń i narzędzi stosowanych do prac leśnych. Uporządkuj stanowisko pracy.

Ewentualne awarie maszyn i urządzeń zgłoś przewodniczącemu ZN.

# Sprawdź działanie hamulca bezpieczeństwa piły łańcuchowej bez  $1.$ uruchamiania pilarki. Zdemontuj pokrywę sprzęgła. Oczyść pokrywę sprzęgła, hamulec piły łańcuchowej, kanały smarujące na korpusie pilarki. Sprawdź stan wychwytnika łańcucha, w przypadku uszkodzenia wymień go na nowy.  $2.$ Oczyść rowek prowadnicy, sprawdź drożność otworów smarujących, nasmaruj łożysko końcówki prowadnicy (o ile prowadnica je posiada) oraz obróć prowadnice o 180°.  $3.$ Sprawdź stan techniczny piły łańcuchowej. Naostrz łańcuch tnący i sprawdź wysokość ograniczników wysokości wióra. Po zmontowaniu układu tnącego wyreguluj napięcie piły łańcuchowej. Sprawdź stan kółka napędowego, gdy jest uszkodzone lub zużyte należy je wymienić najczęściej w komplecie z łańcuchem tnącym.  $4.$ Zdejmij pokrywę silnika i oczyść pędzelkiem komorę gaźnikową oraz filtr powietrza po uprzednim zdemontowaniu. 5. Sprawdź stan linki rozrusznika. Oczyść obudowę rozrusznika, a szczególnie otwory wlotowe, przy pomocy pędzelka. Sprawdź działanie manetki gazu. Jeżeli występują zacięcia albo też 6. silnik nie wchodzi na obroty biegu jałowego po zwolnieniu nacisku na gaz, nie używaj pilarki przed naprawą. Podobnie sprawdź działanie wyłącznika zapłonu. Jeżeli dźwignia nie przechodzi płynnie w poszczególne położenia zgłoś pilarkę do naprawy.  $7.$ Sprawdź poprawność smarowania piły łańcuchowej po uruchomieniu pilarki.

### Obsługa codzienna pilarki spalinowej

### Czas przeznaczony na wykonanie zadania wynosi 180 minut.

## **2** Ocenie podlegać będzie 1 rezultat:

− pilarka przygotowana do pracy

oraz

przebieg wykonania ścinki i obalania drzewa i wykonania czyszczenia filtra powietrza i obudowy pilarki.